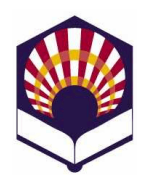

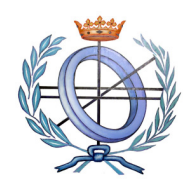

# Procesadores de lenguajes

Ingeniería Informática Primero curso de Segundo ciclo Segundo cuatrimestre

#### Escuela Politécnica Superior de Córdoba Universidad de Córdoba

Curso académico: 2012 - 2013

## TRABAJO DE PRÁCTICAS

#### 1. Introducción

- Se debe utilizar **ANTLR** y Java para desarrollar dos actividades
	- a) Elaboración de un intérprete de pseudocódigo en español:  $i$
	- b) Ampliación del intérprete "ipe" para que permita simular la ejecución de sentencias predefinidas de un entorno o juego
		- Por ejemplo: extensión del Mundo Wumpus
- Descripción de los apartados:
	- 2) Elaboración y entrega del trabajo
	- 3) Características del lenguaje de pseudocódigo
	- 4) Propuestas de entornos o juegos de simulación
	- 5) Control de errores
	- 6) Modos de ejecución del intérprete
	- 7) Documentación del trabajo
	- 8) Criterios de evaluación

#### 2. Elaboración y entrega

- Modo de realización del trabajo
	- o El trabajo se podrá realizar de
		- forma individual
		- o en grupo compuesto por un máximo de tres personas
- Modo de entrega
	- o Un fichero comprimido deberá ser "subido" a la tarea de la plataforma de "moodle"
	- o Dicho fichero deberá contener los siguientes ficheros
		- **Documentación del trabajo (véase el apartado nº 7)**
		- Ficheros de ANTLR
- **Ficheros de Java**
- $\blacksquare$  Fichero makefile
- Al menos dos ficheros de ejemplo con la extensión  $"$ .e"
	- Uno de los ejemplos deberá ser el fichero "ejemplo-1.e", proporcionado por el profesor
- o Plazo de entrega
	- Hasta las 9:00 horas del viernes 7 de junio de 2013.

## 3. Características de lenguaje de pseudocódigo

## a) Componentes léxicos o tokens

- o Palabras reservadas
	- \_\_mod, \_\_o, \_\_y, \_\_no, leer, leer\_cadena, escribir, escribir cadena, si, entonces, si\_no, fin\_si, mientras, hacer, fin mientras, repetir, hasta, para, desde, paso, fin\_para, borrar, lugar
	- No se distinguirá entre mayúsculas ni minúsculas.
	- Las palabras reservadas no se podrán utilizar como identificadores.

## o Identificadores de variables

- Características
	- Estarán compuestos por una serie de letras, dígitos y el subrayado;
	- Deben comenzar por una letra,
	- No podrán acabar con el símbolo de subrayado, ni tener dos subrayados seguidos.
- **Identificadores válidos:** 
	- dato, dato 1, dato 1 a
- **IDENTIFICADORES NO VÁLIDOS:** 
	- \_dato, dato\_, dato\_\_1
- No se distinguirá entre mayúsculas ni minúsculas.
- o Número:
	- Se utilizarán números enteros, reales de punto fijo y reales con notación científica.
	- Todos ellos serán tratados conjuntamente como números.
- o Cadena:
	- Estará compuesta por una serie de caracteres delimitados por comillas simples:
		- 'Ejemplo de cadena'
	- Deberá permitir la inclusión de la comilla simple utilizando la barra (\):

'Ejemplo de cadena con \' comillas\' simples'.

- Nota:
	- Las comillas exteriores no se almacenarán como parte de la cadena.

### o Operadores aritméticos:

- $\blacksquare$  suma:  $\blacksquare$ 
	- $\bullet$  Unario:  $+2$
	- Binario: 2+3
- **resta:** 
	- Unario: -2
	- Binario: 2-3
- producto: \*
- 
- división: /  $\blacksquare$  módulo:
- **•** potencia:
- o Operador alfanumérico:
	- concatenación: ||
- o Operadores relacionales de números y cadenas:
	- menor que: <
	- $\blacksquare$  menor o igual que:  $\leq$
	- mayor que: >
	- $\blacksquare$  mayor o igual:  $\smash{\rightarrow}$
	- $\blacksquare$  igual que:  $\blacksquare$
	- distinto que: <>
	- Por ejemplo:
		- si A es una variable numérica y control una variable alfanumérica, se pueden generar las siguientes expresiones relacionales:

$$
(A >= 0)
$$

(control <> 'stop')

- o Operadores lógicos:
	- disyunción lógica: <u>o</u>
	- conjunción lógica: <u>y</u>
	- negación lógica: \_\_no
		- Por ejemplo:
			- $(A \ge 0)$  y no (control <> 'stop')
- o Comentarios
	- De varias líneas: delimitados por llaves

 { ejemplo maravilloso de comentario de tres líneas }

 $\blacksquare$  De una línea: todo lo que siga al carácter # hasta el final de la línea.

# ejemplo espectacular de cometario de una línea

- o Punto y coma
	- Se utilizará para indicar el fin de una sentencia.

#### b) Sentencias

- o Asignación
	- identificador = expresión numérica
		- Declara a identificador como una variable numérica y le asigna el valor de la expresión numérica.
		- Las expresiones numéricas se formarán con números, variables numéricas y operadores numéricos.
		- Ejemplo:  $Edad = 12$ :
	- identificador = expresión alfanumérica
		- Declara a identificador como una variable alfanumérica y le asigna el valor de la expresión alfanumérica.
		- Las expresiones alfanuméricas se formarán con cadenas, variables alfanuméricas y el operador alfanumérico de concatenación
		- Ejemplo  $nombre = 'Ana' + ' ' + 'Luna';$
- o Lectura
	- Leer (identificador)
		- Declara a identificador como variable numérica y le asigna el número leído.
	- Leer\_cadena (identificador)
		- Declara a identificador como variable alfanumérica y le asigna la cadena leída (sin comillas).
- o Escritura
	- Escribir (expresión numérica)
		- El valor de la expresión numérica es escrito en la pantalla.
	- Escribir\_cadena (expresión alfanumérica)
		- La cadena (sin comillas exteriores) es escrita en la pantalla.
- Se debe permitir la interpretación de comandos de saltos de línea  $(\n\ln)$  y tabuladores  $(\n\ln)$  que puedan aparecer en la expresión alfanumérica.
- $\circ$  Sentencias de control<sup>1</sup>
	- Sentencia condicional simple si condición

entonces sentencias

fin si

**Sentencia condicional compuesta**  si condición entonces sentencias si no sentencias

fin\_si

**Bucle "mientras"** mientras condición hacer sentencias

#### fin\_mientras

- Bucle "repetir" repetir sentencias hasta condición
- Bucle<sup>2</sup> "*para*" para identificador desde expresión numérica 1 hasta expresión numérica 2 paso expresión numérica 3 hacer sentencias

fin\_para

- o Comandos especiales
	- **Borrar:** borra la pantalla
	- Lugar(expresión numérica1, expresión numérica2)
		- Coloca el cursor de la pantalla en las coordenadas indicadas por los valores de las expresiones numéricas.

#### 4. Entornos o juegos de simulación

-

• Cada grupo deberá definir el conjunto de sentencias predefinidas que permitan simular un entorno o juego.

 $<sup>1</sup>$  Una condición será una expresión relacional o una expresión lógica compuesta.</sup>

 $2^2$  Se valorará que se controlen los pasos con incrementos positivos y negativos del bucle "para".

- A modo de ejemplo, se propone una extensión del Mundo Wumpus (véase el documento adjunto), que deberá incorporar las siguientes novedades
	- o El aventurero tendrá un número inicial de "vidas". Por defecto, el valor inicial será 1.
	- o En el tablero habrá nuevos elementos
		- Mina
			- Si el aventurero accede a una celda con una mina, perderá una vida; si no le quedan vidas, morirá
		- $\blacksquare$  Flecha
			- Si accede a una celda con una flecha, la recogerá.
		- Ambrosía
			- Habrá celdas que tengan ambrosía (elixir de la vida)
			- Si el aventurero accede a una de estas celdas, tomará la ambrosía e incrementará en uno su número de vidas
		- En una celda, solamente podrá haber un elemento: pozo, mina, flecha o tesoro.
	- o El Wumpus podrá moverse
		- Si accede a una celda con una flecha, la romperá
		- Si accede a una celda con ambrosía, se la tomará
		- **Es inmune a las minas.**
		- Se le impedirá acceder a las celdas que contengan un pozo
		- No se dará cuenta de si el tesoro está en una celda
		- $Ectc$ .
	- o Se deberán simular sentencias que permitan:
		- La configuración del tablero
			- Tamaño
			- Ubicación de los elementos
				- o Wumpus
					- o Tesoro
					- o Pozos, minas
					- o Flechas, ambrosía
			- Entrada y salida
			- Número de flechas del aventurero
			- Número de vidas del aventurero
			- Las acciones del aventurero
				- o Moverse
				- o Disparar la flecha, si tiene
				- o Recoger el tesoro, una flecha o ambrosía
			- Etc.
- También se pueden simular otros entornos alternativos, como, por ejemplo:
	- o Simulador de un juego de mesa
		- Ajedrez
		- **-** Damas
- $-$  Go
- **Reversi**
- Hundir la flota
- Papel, piedra o tijera
	- En un tablero se colocan tres objetos: papel, piedra o tijera
	- Por turnos, se van colocados estos objetos de forma que
	- Si una piedra es delimitada por dos papeles (en diagonal, vertical u horizontal) entonces se convierte en papel (el papel "envuelve" a la piedra).
	- Si una papel es delimitada por dos tijeras (en diagonal, vertical u horizontal) entonces se convierte en tijera (la tijera "corta" al papel).
	- Si una tijera es delimitada por dos piedras (en diagonal, vertical u horizontal) entonces se convierte en piedra (la piedra "rompe" las tijeras).
	- Cuando el tablero está lleno, gana el objeto que tenga más elementos
- o El "encuentro"
	- En un tablero se colocan dos personajes, por ejemplo, un/a elfo/a y un hombre/mujer de las montañas.
	- Cada personaje se mueve por el tablero en busca del otro personaje y, si lo encuentra, gana la partida.
	- En el tablero hay minas, pozos, etc., que pueden provocar la muerte.
	- $F_{\text{t}}$ .
- o Canal de Panamá
	- Simulador de navegación de barcos por un canal como el de Panamá, que tiene esclusas
	- Un canal tiene dos puntos de entrada y salida
	- Los barcos pueden entrar o salir por cada punto de entrada y salida
	- El canal está dividido en esclusas, que se pueden abrir o cerrar.
	- Si la esclusa "n" está abierta entonces las esclusas n-1 y n +1 deben estar cerradas. Se deben tener en cuenta las esclusas iniciales o finales.
	- $Ectc.$
- o Cámaras de seguridad
	- Simulador de un sistema de control con cámaras de un recinto dividido en zonas.
	- Las cámaras se pueden encender, apagar y girar (arriba abajo, izquierda - derecha)
- o Editor gráfico de figuras geométricas:
	- Polígonos, círculos, elipses, etc.
- $\circ$  Simulador de una carrera por etapas
	- Carrera ciclista
- **-** Rally
- o Gestor de contenidos
	- Consigna de documentos
	- Mensajería electrónica
- o Gestor de una ruta de senderismo
	- Puntos de salida y llegada, etapas, senderistas, etc.

#### • Importante

o Además, cada grupo podrá proponer y desarrollar la simulación de otro entorno o juego alternativo si cuenta con el visto bueno del profesor.

#### 5. Control de errores

El intérprete deberá controlar toda clase de errores:

- Léxicos:
	- o Identificador mal escrito
	- o Utilización de símbolos no permitidos
	- o Etc.
- Sintácticos:
	- o Sentencias de control más escritas.
	- o Sentencias con argumentos incompatibles.
	- o Etc.
	- o Observación
	- o Se valorará la utilización de producciones de error.
- Semánticos
	- o Argumentos u operandos incompatibles
- De ejecución:
	- o Sentencia "para" que pueda generar un bucle infinito.
	- o Fichero de entrada inexistente o con una extensión incorrecta.
	- o Etc.
- Observación
	- o Debe mostrarse toda la información que sea posible
		- Número de línea, error y causas posibles

#### 6. Modos de ejecución del intérprete

El intérprete se podrá ejecutar de dos formas diferentes:

- Modo interactivo:
	- o Se ejecutarán las instrucciones tecleadas desde un terminal de texto
		- ipe.exe

> …

- Interpretando las sentencias de un fichero
	- o El fichero deberá tener la extensión ".e" ipe.exe ejemplo.e
- Observaciones
	- o El intérprete deberá funcionar correctamente en "ThinStation" de la Universidad de Córdoba
	- o La gramática no deberá tener ningún conflicto.

## 7. Documentación del trabajo

- Portada
	- o Título del trabajo desarrollado
	- o Nombre y apellidos de las personas que forman el grupo
	- o Nombre de la asignatura: Procesadores de lenguaje
	- o Nombre de la Titulación: Ingeniería informática
	- o Curso: tercer curso
	- o Curso académico: 2012 2013
	- o Escuela Politécnica Superior de Córdoba
	- o Universidad de Córdoba
	- o Fecha
- Índice
	- o Las páginas deberán estar numeradas.
- Introducción
	- o Breve descripción del trabajo realizado y de las partes del documento
- Lenguaje de pseudocódigo
	- o Componentes léxicos
	- o Sentencias
- Lenguaje del entorno o juego de simulación elegido
- Tabla de símbolos
	- o Descripción
- Análisis léxico
	- o Expresiones regulares utilizadas para definir los componentes léxicos
- Esquema de traducción
	- o Símbolos terminales (componentes léxicos)
	- o Símbolos no terminales
	- o Reglas de producción de la gramática
	- o Atributos heredados o sintetizados
	- o Acciones semánticas:
		- Se deberán describir las acciones semánticas de las producciones que generan las sentencias de control y especialmente las diseñadas para los bucles "repetir" y "para".
- Elementos auxiliares para la simulación del entorno elegido
- Modo de obtención del intérprete
	- o Nombre y descripción de cada fichero utilizado
	- o Descripción del fichero makefile
- Modo de ejecución del intérprete:
	- o Interactiva
- o A partir de un fichero
- Ejemplos:
	- o Se valorará la cantidad de ejemplos propuestos
	- o Al menos, se deberán proponer tres ejemplos
		- Fichero de ejemplo propuesto por el profesor para simular sentencias del lenguaje de pseudocódigo
		- Dos ficheros de ejemplo propuestos por el autor o autores
			- Uno de los ejemplo solamente tendrá sentencias del lenguaje de pseudocódigo.
			- El otro ejemplo tendrá además sentencias del entorno o juego de simulación elegido (por ejemplo: extensión del Mundo Wumpus).
		- Se valorará "fundamentalmente" la originalidad y complejidad de estos ejemplos.
- Conclusiones:
	- o Reflexión sobre el trabajo realizado
	- o Puntos fuertes y puntos débiles del intérprete desarrollado.
- Bibliografía o referencias web
- Anexos
- 8. Criterios de evaluación
	- Informes de evaluación (10 %)
		- o Cada semana, el profesor irá elaborando un "informe de evaluación" que servirá para conocer los progresos de cada grupo:
			- Partes desarrolladas
			- Documentación elaborada
			- Dificultades encontradas y soluciones adoptadas
			- $E_{\text{t}}$ .
		- o Este informe permitirá conocer, revisar y sugerir propuestas de mejora del trabajo.
		- o Observación
			- La asistencia a las clases de práctica se tendrá en cuenta en los informes de evaluación.
	- Documentación: 40 %
		- o Se tendrá en cuenta lo indicado en el apartado nº 7
		- o El código elaborado deberá estar documentado con Javadoc.
		- o Se valorará la inclusión de gráficos o figuras.
		- o También se valorará la corrección ortográfica y la calidad en la redacción.
	- Funcionamiento del intérprete (software): 50 %
		- o La gramática diseñada no deberá tener ningún conflicto.
		- o El intérprete deberá funcionar correctamente en ThinStation tanto de forma interactiva como ejecutando la instrucciones de un fichero.
- o Los ejemplos deberán funcionar correctamente.
- o Tipo de simulación del entorno o juego
	- La simulación podrá ser en modo texto
	- La simulación también podrá ser en modo gráfico (opcional)
		- En dos dimensiones (panel o frame: Flash, JAVA2D)
		- o bien en tres dimensiones (VRML/X3D, JAVA3D)
- Otros criterios de evaluación que podrán mejorar la calificación
	- o Utilización de árboles de sintaxis abstracta: AST
	- o Originalidad
	- o Diseño del lenguaje y la gramática.
	- o Completitud del trabajo realizado.
	- o Ampliación del lenguaje de pseudocódigo.
	- o Soluciones a dificultades encontradas durante la elaboración del trabajo que hayan sido convenientemente documentadas.
	- o Aportaciones propias del grupo.
	- o Número y complejidad de los ejemplos propuestos
- Observación
	- o Los/as alumnos/as podrán exponer el trabajo realizado al profesor tanto si ellos/as lo desean como si el profesor lo solicita.